## Дополнительное соглашение №1

## к соглашению о предоставлении из бюджета муниципального образования «Город Томск» МАДОУ № 3 иного межбюджетного трансферта на достижение целевых показателей по плану мероприятий («дорожной карте») «Изменения в сфере образования в Томской области» в части повышения заработной платы педагогических работников муниципальных дошкольных образовательных организаций

## от 01.06.2023 № 3

г. Томск

«28» августа 2023 г.

Департамент образования администрации Города Томска, именуемый в дальнейшем «Департамент», в лице начальника департамента Савенкова Максима Георгиевича, действующего на основании Положения, с одной стороны, и МАДОУ № 3, именуемое в дальнейшем «Учреждение», в лице заведующего Алексеевой Ольги Викторовны, действующего на основании Устава, с другой стороны, именуемые в дальнейшем «Стороны», на основании Закона Томской области от 28.12.2022 № 141-ОЗ «Об областном бюджете на 2023 год и на плановый период 2024 и 2025 годов», постановления Администрации Томской области от 27.09.2019 № 342a «Об утверждении государственной программы «Развитие образования в Томской области», решения Думы Города Томска от 22.12.2022 № 565 «О бюджете муниципального образования «Город Томск» на 2023 год и плановый период 2024 - 2025 годов», распоряжения Администрации Томской области от 10.04.2013 № 283-ра «Об утверждении Плана мероприятий («дорожной карты») «Изменения в сфере образования в Томской области», распоряжения департамента образования администрации Города Томска от 26.07.2023 № 776 р «О внесении в распоряжение департамента образования администрации Города Томска от 24.01.2023 г. № 21 р «Об утверждении Плана мероприятий («дорожной карты») муниципального образования «Город Томск» на 2022 год в части повышения заработной платы педагогических работников», заключили настоящее Дополнительное соглашение о нижеследующем.

Внести в соглашение № 3 от 01.06.2023 «О предоставлении из бюджета муниципального образования «Город Томск» МАДОУ № 3 иного межбюджетного трансферта на достижение целевых показателей по плану мероприятий («дорожной карте») «Изменения в сфере образования в Томской области» в части повышения заработной платы педагогических работников муниципальных дошкольных образовательных организаций» (далее - Соглашение) следующие изменения:

Пункт 2.1. изложить в следующей редакции:

«2.1. Размер межбюджетного трансферта, предоставляемого Учреждению из бюджета муниципального образования «Город Томск» по данному Соглашению, составляет 12 265 900,00 рублей».

1.2. Изложить приложение №1 к Соглашению в редакции согласно приложению № 1 к настоящему Дополнительному соглашению.

2. Настоящее Дополнительное соглашение вступает в силу со дня его подписания Сторонами.

3. Условия Соглашения, не затронутые настоящим Дополнительным соглашением, остаются без изменения.

4. Настоящее Дополнительное соглашение составлено в двух экземплярах, имеющих одинаковую юридическую силу, один экземпляр - Департаменту, другой - Учреждению.

5. Подписи Сторон

Начальник департамента образования администрации Города Томска

М.Г. Савенков

MJI

Заведующий МАДОУ №3

О.В. Алексеева

Приложение № 1 к дополнительному соглашению от 28.08.2023 № 1 Приложение № 1 к Соглашению от 01.06.2023 № 3

## Целевые показатели МАДОУ № 3 г. Томска

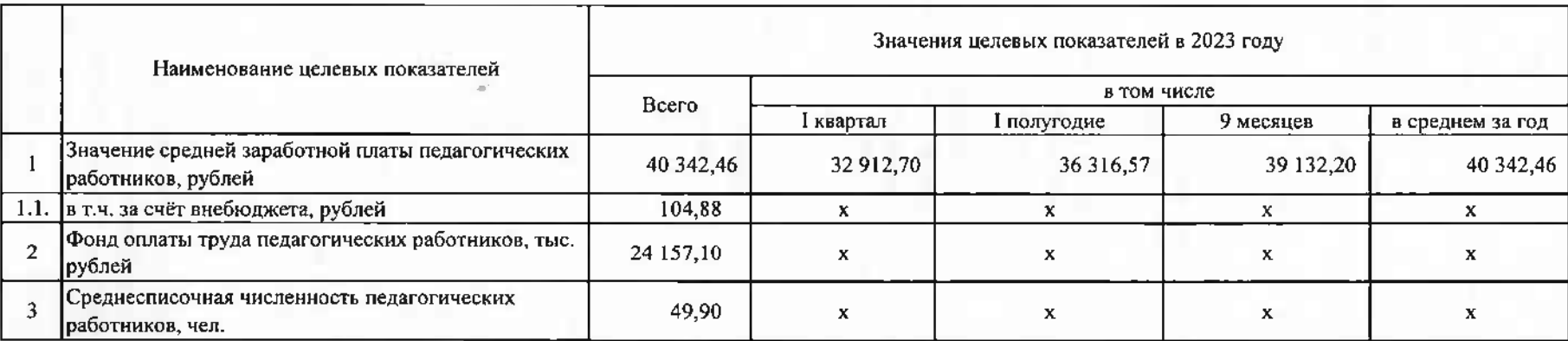

Начальник департамента образования администрации

Города Томука Госее (М.Г. Савенков  $M.H.$ 

Заведующий МАДОУ № 3

Theuse О.В. Алексеева м.п.